## **Tabla de Contenidos**

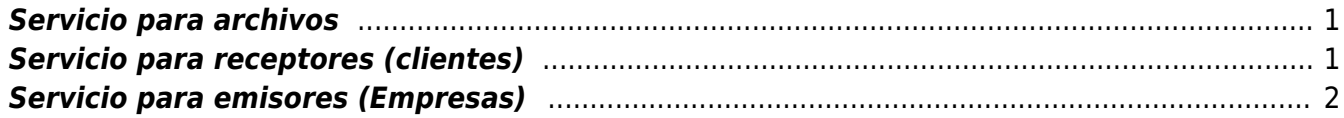

https://wiki.sulemp.com/ Printed on 2018/11/09 17:58

## <span id="page-2-0"></span>**Servicio para archivos**

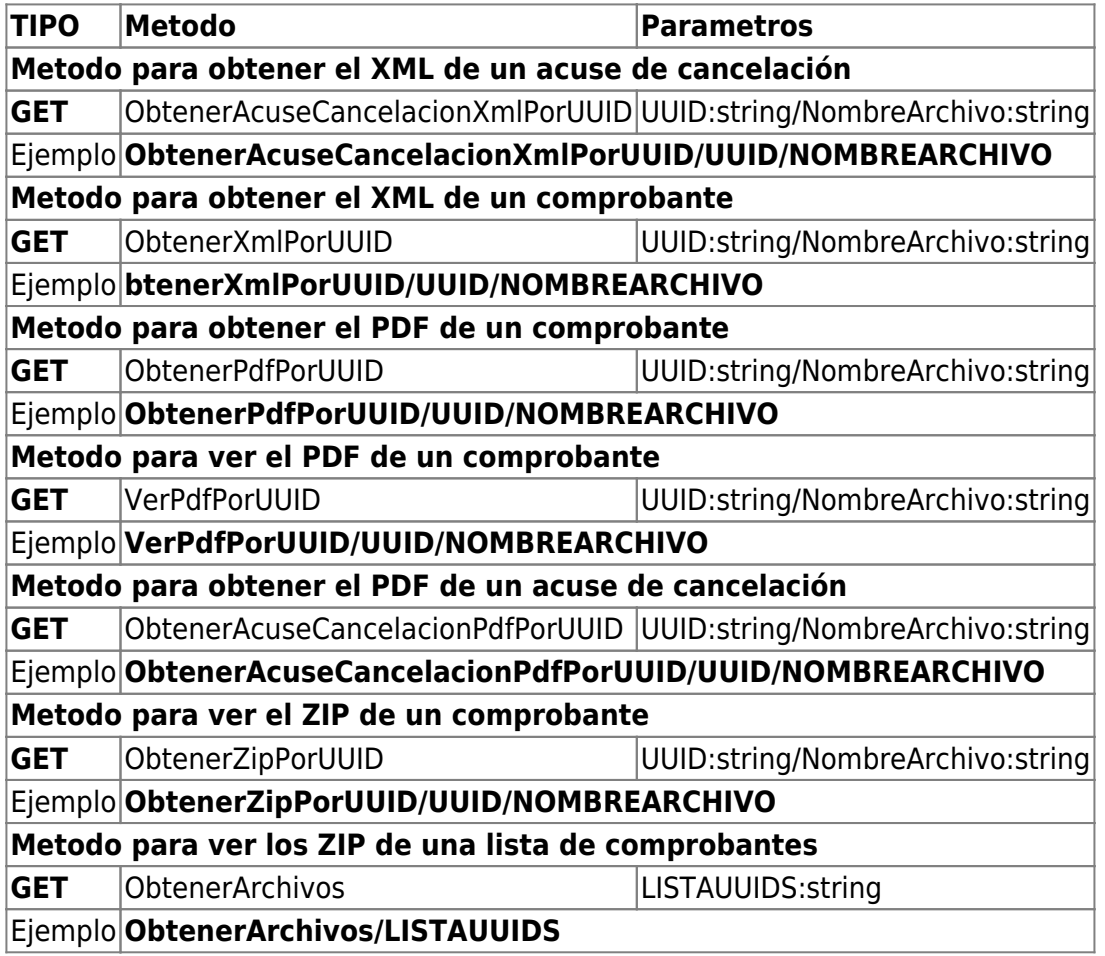

## <span id="page-2-1"></span>**Servicio para receptores (clientes)**

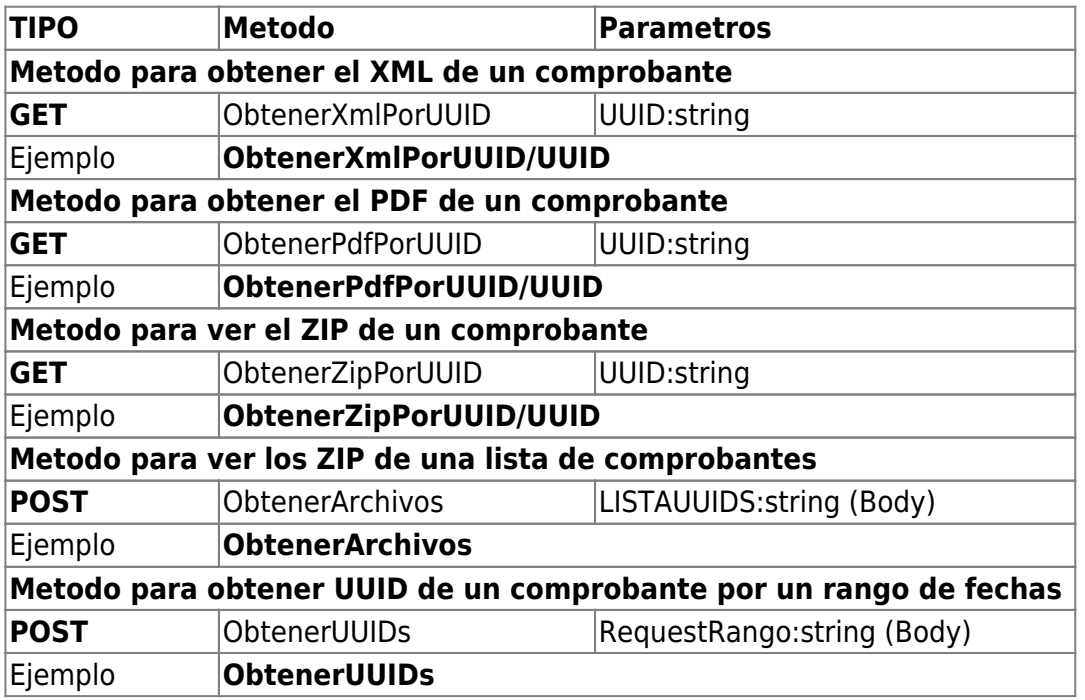

## <span id="page-3-0"></span>**Servicio para emisores (Empresas)**

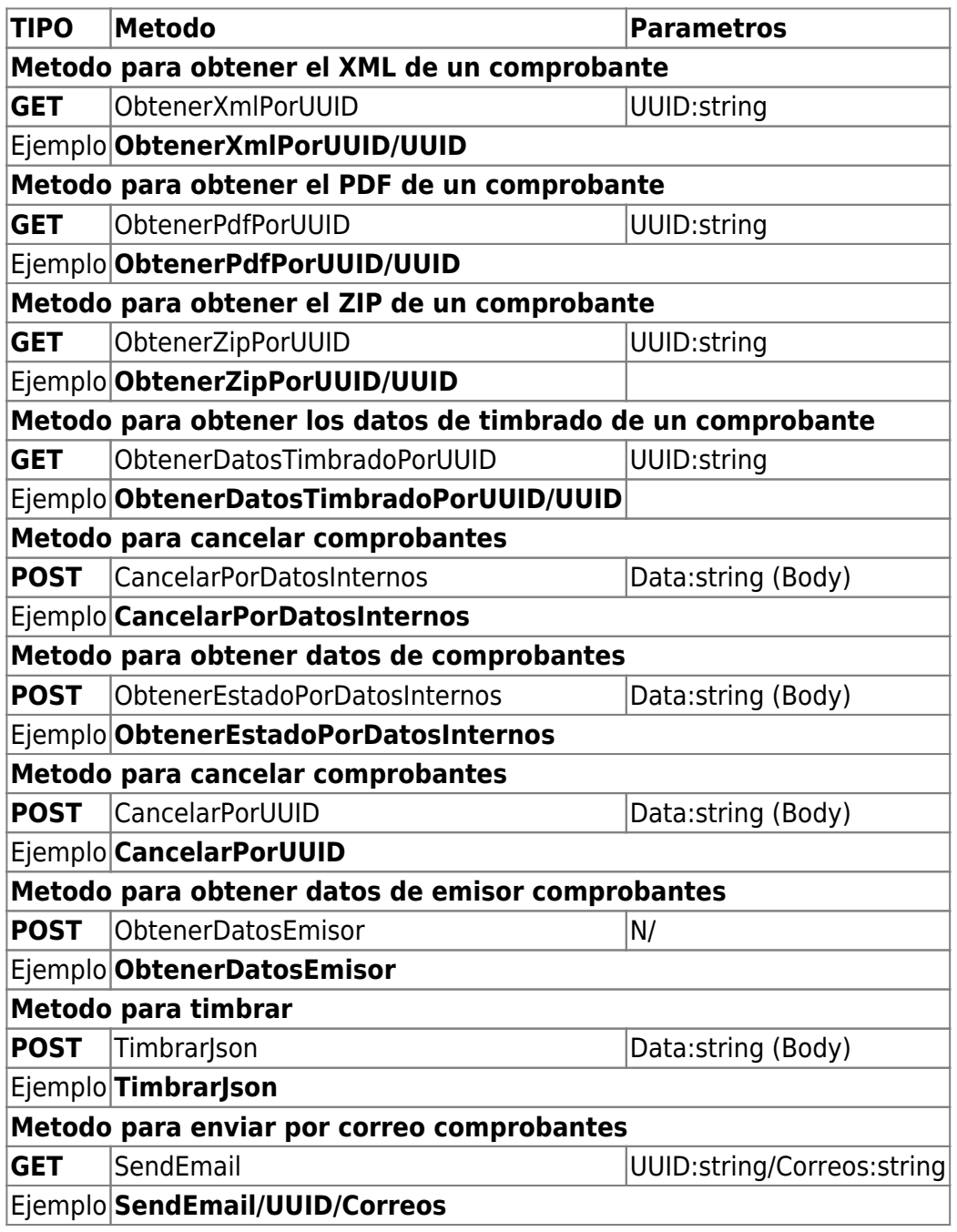

Mas información en las siguientes ligas

- **[SITIOS DE PRUEBA](https://wiki.sulemp.com/doku.php?id=ambientes_de_prueba_y_desarrollo)**
- **[SITIOS PRODUCTIVOS](https://wiki.sulemp.com/doku.php?id=ambiente_productivo)**

From: <https://wiki.sulemp.com/>- **Ofrecemos Soluciones**

Permanent link: **[https://wiki.sulemp.com/doku.php?id=servicios\\_rest](https://wiki.sulemp.com/doku.php?id=servicios_rest)**

Last update: **2018/10/25 00:39**

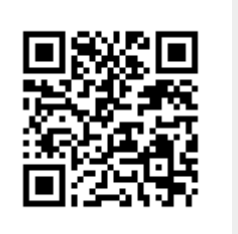